# 认证电子书

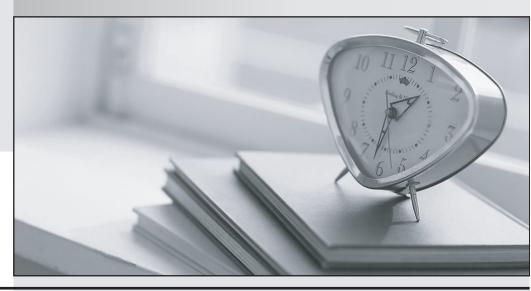

质 量 更 高 服 务 更 好

半年免费升级服务

http://www.itrenzheng.com

Exam : 070-442

Title : Designing and Optimizing

Data Access by Using

Microsoft SQL Server 2005

is in Development

Version: DEMO

1.BACKGROUND company overview Tailspin toys is a regional toy store chain, with stores in 30 cities. Planned Changes The company wants to add an online store to its chain of retail stores.A prototype of the online store was developed by using SQL server 2000 .However,the IT manager wants to move to SQL Sever 2005 to take advantage of its new features. The IT manager plans to automate certain database maintenance operations, including scripting of database objects, backup and restore activities , and creation and maintenance of endpoints. Problem Statement The nightly processing of the sales data from each store executes very slowly with the addition of the online store, this performance must be improved in order to complete the processing within the allotted frame. EXISTING ENVIRONMENT Existing Application Environment The prototype of the online store is experiencing poor concurrency. Existing supporting Infrastructure Currently, the point of sale(POS) system for the retail stores has a SQL Server 2000 database. Tailspin Toys has an Enterprise Resource planning (ERP) system running on UNIX that must be able to communicate with the online store's Inventory database. BUSINESS REQUIREMENTS General Application Solution Requirements The company is developing an online store that is capable of displaying pictures, prices, and information on products that are sold by Tailspin Toys. Customers must be able to find out whether toys that are available online are also available at a physical store for pickup. The store inventory for a selected store must be queried real-time as the individual toys are displayed. Inventory quantities for a toy must all be displayed prior to processing the next toy. Store managers often run reports that query for all sales for a given date range. New toys are introduced at the online store only once per month. Performance When a customer uses the online store to perform a search for toys, it should return results in 15 seconds or less. Users can search for a toy category. The results of this search should be used for future searches by the same user, to minimize round trips to the database. TECHNICAL REQUIREMENTS Resource usage on the database server must be minimized. The online store will have two databases named Sales and Inventory. When a sale is completed, both databases must be kept consistent with each other. The IT department has specified that the online store will use a service-oriented architecture for data access.

#### **Correct:**

2. You need to design the data access strategy for the Tailspin Toys online store search requirement. Which strategy should you use?

A.System.Xml.XmlReader

B.System.Data.SqlClient.SqlDataReader

C.System.Data.DataSet

D.CLR user-defined type

# Correct:C

3. You are troubleshooting concurrency problems with the code that was originally developed on the SQL Server 2000 database. You discover that there are excessive read locks on important tables. You need to resolve the problem. What should you do?

A.Set the transaction isolation level to REPEATABLE READ.

B.Set the transaction isolation level to SERIALIZABLE.

C.Set the ALLOW\_SNAPSHOT\_ISOLATION database option to ON.

D.Set the READ COMMITTED SNAPSHOT database option to ON.

# **Correct:D**

4. You need to design the user interface that will display availability to pick up items at a retail

store for items that are ordered online. You also must minimize the number of connections to the database. Which data access strategy should you use?

A.ActiveX data objects (ADO)

B.multiple active result sets (MARS)

C.System.Data.DataReader

D.System.Data.DataSet

#### Correct:B

5.You design the following stored procedure that will be used by sales managers. CREATE PROCEDURE StoreSales (@StartDate datetime, @EndDate datetime) AS SET TRANSACTION ISOLATION LEVEL SERIALIZABLE SELECT StoreID, TotalSales FROM Sales WHERE SaleDate BETWEEN @StartDate AND @EndDate While tuning the query, you notice that table locks are occurring. You need to resolve the problem. What should you do?

A.Change the isolation level to READ COMMITTED.

B.Add a HOLDLOCK table hint to the query.

C.Add a NOWAIT table hint to the query.

D.Add a READPAST table hint to the guery.

#### Correct:A

6.You are designing the stored procedure that updates inventory quantities. The stored procedure contains the following code. CREATE PROCEDURE UpdateInventory (@ProductID int, @Amount int) AS BEGIN TRANSACTION DECLARE @CurrentQuantity int SELECT @CurrentQuantity = Quantity FROM Inventory.ProductInventory WHERE ProductID = @ProductID UPDATE Inventory.ProductInventory SET Product.Quantity = @CurrentQuantity + @Amount WHERE ProductID = @ProductID IF @@ERROR <> 0 ROLLBACK TRAN ELSE COMMIT TRAN You discover that the ProductInventory column is occasionally updated incorrectly. You need to resolve the problem. What should you do?

A.Add a SET TRANSACTION ISOLATION LEVEL SERIALIZABLE statement to the stored procedure.

B.Remove the SELECT statement from the stored procedure. Perform the update using the Product.Quantity column instead of the @CurrentQuantity variable.

C.Add a NOLOCK hint to the SELECT statement.

D.Move the BEGIN TRANSACTION statement so that it immediately precedes the UPDATE statement.

# **Correct:B**

7.You are designing a stored procedure that records a sale and decreases the inventory for the items that are being purchased. The stored procedure contains the following code. CREATE PROCEDURE UpdateSalesAndInventory (@ProductID int, @quantity int) AS SET IMPLICIT\_TRANSACTION ON INSERT INTO Sales.SalesOrder Values(@ProductID, @quantity) UPDATE Inventory.ProductInventory SET Quantity = Quantity - @quantity WHERE ProductID = @ProductID You run this stored procedure and discover that no updates are applied. You need to resolve the problem. What should you do?

A.Change SET IMPLICIT\_TRANSACTION to OFF.

B.Use multiple active result sets (MARS) to execute the stored procedure.

C.Add logic to commit or roll back the transaction based on the successful updates of the data.

D.Add a BEGIN TRANSACTION statement to the stored procedure.

# Correct:C

8.BACKGROUND Company Overview Margie's Travel is a small regional travel agency that

handles many different types of travel arrangements. Planned Change Margie's Travel has purchased a COM component named Cruisex to be used to access cruise lines information. Margie's Travel hosts the component in COM+. Cruisex will be used for two purposes: to retrieve a read-only list of available cruises, and to make reservations on cruises. Cruisex uses all default settings. Problem Statements Many of the company's in-house travel agents that the Web site that is used for making travel reservations is too difficult to use. The company wants to create a smart client application that will deliver a richer client experience for the agents. The solution must support the Web site application for off-site travel agents. A monthly agent-commission report has been created. This report will be executed once per month. This report currently uses a cursor with the INSENSITIVE argument. The test team reports that this report runs slowly and consumes significant amount of database server resources. A stored procedure named UpdateSeatSelection is used to update seat selections for airline reservations. The test team reports that there is significant blocking when this stored procedure is being executed. EXISTING ENVIRONMENT Existing Supporing Infrastructure The current travel agent application stores its data in a SQL Server 2005 database. BUSINESS REQUIREMENTS General Application Solution Requirements The duplication of application logic must be minimized. After an airline reservation is made, the agent must help the customer with seat selection. The seat selection process should not block the application from performing other reservation tasks. However, the agent must have the ability to cancel a seat selection query prior to its completion. The application must receive a reply that cancellatio was successful. A report named FlightsBooked is being developed. The test team reports that executing the report twice within a single transaction using the same parameters occasionally produces different results. However, subsequnt executions with those same parameters produce consistent results. A feature must be developed that will allow travel agents to seach for customers by name of partial name. The data that is returned must not include any data that is not yet committed. Performance To improve performance for the data access layer, the number of round trips to the database must be limited, particularly for data that changes only infrequently. Infrequent changes are made to the information about trading partners such as airlines, cruise lines, and hotel chains. Margie's Travel wants to limit the bandwidth that is required to ensure that the smart client application has the current values for trading partners .The company wants to mininize the development effort that is needed to support this requirement. When an agent queries for available fight information, the data must be returned as quickly as possible. This data will not be modified by the agent. A monthly agent-commission report has been created. This report will be executed once per month. This report currently uses a cursor with the INSENSITIVE argument. The test team reports that this report runs slowly and consumes a significant amount of database server reslurces. Recoverability Once per month, all sales data must be transferred to the Accounting database, which is on the same database server instance. In the case of failure, recovery of the travel agent database and the Accounting database must be ensured to the same logical point in time. TECHNICAL REQUIREMENTS Security External access to company data must be allowed for only a specified set of IP addresses.

# **Correct:**

9. You need to improve the performance and reduce the database resource usage of the stored procedure that will be used to generate the monthly agent-commission report. What should you do?

A.Remove the INSENSITIVE argument from the cursor declaration.

B.Add the OPTIMISTIC argument to the cursor declaration.

C.Rewrite the stored procedure using set operations.

D.Rewrite the stored procedure as a user-defined type.

#### Correct:C

10. You need to design the data access object model to be used for the infrequently changing data about trading partners. What should you use?

A.ActiveX data objects (ADO)

B.System.Data.DataReader

C.System.Data.DataSet

D.System.Xml.XmlReader

# Correct:C

11. You need to design the data access method for accessing the SQL Server 2005 computer. You must ensure that your solution supports the Web site and the smart client application. Which data access technology should you use?

A.SqlXmlCommand

**B.updategrams** 

C.XML template queries

**D.HTTP** endpoints

#### Correct:D

12.You are attempting to correct the FlightsBooked report. The report contains the following code segment. CREATE PROCEDURE FlightBookings (@AsOfTime datetime) AS SET TRANSACTION ISOLATION LEVEL READ UNCOMMITTED SELECT BookingID, AgentFullName,FlightID, FlightDate FROM FlightBookings JOIN Agent ON FlightBookings.AgentID = Agent.AgentID WHERE BookingTime <= @AsOfTime You need to correct the problem. What should you do?

A.Set the transaction isolation level to READ COMMITTED.

B.Set the transaction isolation level to REPEATABLE READ.

C.Set the READ\_COMMITTED\_SNAPSHOT database option to ON.

D.Set the READ\_COMMITTED\_SNAPSHOT database option to OFF.

#### Correct:B

13. You need to design the data access model for available flight information. What should you use?

A.XML template queries

B.ActiveX data objects (ADO)

C.System.Data.DataSet

D.System.Data.DataReader

# Correct:D

14. You need to design the transfer of sales data to the Accounting database. You are designing the stored procedure that will be used to transfer the data. You must ensure that all requirements are fulfilled. Which Transact-SQL statement should you use first?

A.BEGIN TRANSACTION Acct WITH MARK 'Accounting'

**B.BEGIN DISTRIBUTED TRANSACTION Acct** 

C.SET IMPLICIT TRANSACTIONS ON

D.SAVE TRANSACTION Acct

# **Correct:A**

15. You are a database developer for your company. You are developing a sales report for a given

time period. The report must list all sales representatives and their position based on their total sales for the period. If two sales representatives had the same total sales, they should be assigned the same position. A sample output is shown in the following display.

| SalesRepID | Sales   | Position |  |
|------------|---------|----------|--|
| 456        | 123,456 | 1        |  |
| 765        | 123,456 | 1        |  |
| 983        | 103,762 | 3        |  |
| 106        | 101,101 | 4        |  |

A.RANK

**B.DENSE RANK** 

**C.NTILE** 

D.ROW NUMBER

#### Correct:A

16. You are a database developer for your company. You are designing a query that calculates the number of orders that were made on October 27, 2005. The Orders table is designed as shown in the following display.

| OrderID (PK) | OrderDate | 112 |
|--------------|-----------|-----|
| int          | datetime  | 111 |

A.SELECT COUNT(\*) FROM OrdersWHERE OrderDate >= '20051027' AND OrderDate < '20051028'

B.SELECT COUNT(\*) FROM OrdersWHERE YEAR(OrderDate) = 2005 AND MONTH(OrderDate) = 10 AND DAY(OrderDate) = 27

C.SELECT COUNT(\*) FROM OrdersWHERE CONVERT(CHAR(8), OrderDate, 112) = '20051027'

D.SELECT COUNT(\*) FROM OrdersWHERE OrderDate BETWEEN '2005-10-26T00:00:00' AND '2005-10-28T00:00:00'

E.SELECT COUNT(\*) FROM OrdersWHERE DATEDIFF(day, OrderDate, '20051027') = 0

#### Correct:A

17.You are a database developer for your company. The company is not using the Full-Text Search feature of SQL Server 2005. You are constructing a query to search product descriptions from the Products table, which is shown in the following display.

| ProductID (PK) | ProductName  | Price         | Description |
|----------------|--------------|---------------|-------------|
| int            | varchar(255) | decimal(12,4) | xml         |

A.SELECT Description FROM Product WHERE CAST(Description AS nvarchar(max))LIKE N'%' + @keyword + N'%'

B.SELECT Description FROM Product WHERE CONTAINS(Description,@keyword)

C.SELECT Description FROM Product WHERE Description.exist('/Description[contains(., sql:variable("@keyword"))]') = 1

D.SELECT Description FROM Product WHERE PATINDEX(@keyword, CAST(Description as nvarchar(max)) > 0

#### Correct:C

18. You are a database developer for your company. You are creating a stored procedure that will use a Transact-SQL cursor to share the result set with other statements in the stored procedure. This cursor must have a fixed membership where the order of the rows does not change. The data in the rows that are retrieved through the cursor should be updatable. These updates should be viewable after they are made. While implementing this cursor, you need to minimize memory usage regardless of the resulting effect on the speed of the cursor. You need to create the stored

# procedure to fulfill these requirements. Which option should you use in the DECLARE CURSOR statement?

A.DYNAMIC

**B.FAST FORWARD** 

**C.KEYSET** 

**D.STATIC** 

#### Correct:C

19. You are a database developer for your company. An XML document is stored in the XML variable @Article. The XML document in the variable can contain hundreds of article elements.

| Filename | Description |
|----------|-------------|
|          | ***         |

A.SELECT@Article.value('(/articles/article/image)[1]/@filename', 'NVARCHAR(50)') AS Filename,@Article.value('(/articles/article/image/description)[1]', 'NVARCHAR(max)') AS Description B.SELECT col.value('(articles/article/image)[1]/@filename', 'NVARCHAR(50)') AS Filename ,col.value('articles/article/image/description[1]', 'NVARCHAR(max)') AS DescriptionFROM @Article.nodes('/') AS x (col);

C.SELECT col.value('@filename', 'NVARCHAR(50)') AS Filename ,col.value('description[1]', 'NVARCHAR(max)') AS DescriptionFROM @Article.nodes('/articles/article/image') AS x (col);

D.SELECT col.query('{@filename}') AS Filename ,col.query('description[1]') AS DescriptionFROM @Article.nodes('/articles/article/image') AS x (col);

#### Correct:C

20. You are a database developer for your company. A table named Customers contains customer information and is designed as shown in the following display.

| CustomerID (PK) | Name                               | Address                               |
|-----------------|------------------------------------|---------------------------------------|
| int             | nvarchar(50)  Latin1 General CI AS | nvarchar(200)<br>Latin1_General_CI_AS |

A.Add two new columns named NameFinSweCIAS and AddressFinSweCIAS that use the collation Finnish\_Swedish\_CI\_AS and use triggers to populate them.

B.Add two computed columns named NameFinSweCIAS and AddressFinSweCIAS that use the collate operator on the Name and Address columns to change their collation to Finnish Swedish CI AS.

C.Create a nonclustered index over the column NameFinSweCIAS.

D.Create a nonclustered index over the column AddressFinSweCIAS.

E.Create a nonclustered index over the columns NameFinSweCIAS and AddressFinSweCIAS.

# Correct:B E